# Cascading Style Sheets, level 1 Quick Reference Guide

W3C Recommendation 17 Dec 1996 W3C document is at: http://www.w3.org/pub/WWW/TR/REC-CSS1 Authors: Håkon Wium Lie (howcome@w3.org) Bert Bos (bert@w3.org)

## **Implementing the Style:**

<HTML> <HEAD>

- (1) <LINK REL=STYLESHEET TYPE="text/css" HREF="<url>">
- (2) <STYLE TYPE="text/css">
	- @import url(http://style.com/basic);
- (3) H1 { color: blue }  $\le$ /STYLE>

</HEAD> <BODY>

(4) <P STYLE="color: green">This paragraph will be green.</P>

</BODY> </HTML>

# **Shortcuts:**

Assigning Multiple Formats to different tags:

H1, H2, H3 { font-family: helvetica }

H1 { font: bold 12pt/14pt helvetica }

the above tag is equivalent to

H1 {

font-weight: bold; font-size: 12pt; line-height: 14pt; font-family: helvetica; font-variant: normal; font-style: normal; }

### **Classes and IDs:**

Defining classes:

```
<STYLE TYPE="text/css">
    H1.greenish { color: #00FF00 } /* H1 specific class */
     .yellowish { color: #CCCC00 } /* general class */
     #item1 { color: #FF0000 } /* one use item ID */
</STYLE>
</HEAD>
<BODY>
     <H1 CLASS=greenish>This header will be green</H1>
     <H2 CLASS=yellowy>Yellow Text</H2>
     <H3 CLASS=greenish>Regular Text (NOT Green)</H3>
     <P CLASS=yellowy>This whole paragraph would be yellow</P>
     <SPAN ID=item1>this font will be red only use ID once per document</SPAN
</BODY>
</HTML>
```
#### **Inheritance:**

You can pass on attributes to other tags. An example makes thing fairly clear.

UL LI { font-size: small }

For the above, all LI tags within a UL tag will have a small font size. If you have a LI tag that is not in a UL reference then it will be normal size.

You can also use the CLASS and ID specifications. Examples:

DIV P { font: small sans-serif } .reddish H1 { color: red } #x78y CODE { background: blue } DIV.sidenote H1 { font-size: large }

# **Comments:**

The comment format is: /\* commentted out \*/

Comments cannot be nested. For a CSS1 parser, a comment is equivalent to whitespace.

# **CSS1 properties**

## **Formats:**

<url> format: url(http://www.url.com/filename) <color> format:

- (1) rgb format: rgb(n, n, n) where n is a integer from 0-255
- (2) hex format:  $\#xxxxxx$  where x is from 0-F (ex:  $\#$ FFFFFF is white)
- (3) color name (blue, red, green, white, black, yellow, etc...)

The first option listed in the specifications below is usually the initial or default value.

#### **pseudo elements**:

A:link { color: blue } /\* unvisited link \*/ A:visited { color: violet } /\* visited links \*/ A:active { color: grey } /\* active links \*/

examples:

```
A:link IMG { border: solid blue } \frac{1}{2} /* draw a blue border around all linked images */
A.external:link { color: grey } /* specify a specific color for external links \gamma
```
#### **font properties**

'font-family' [ serif, sans-serif, cursive, fantasy, monospace, Times, Courier, etc... ]

'font-style' [ normal | italic | oblique ]

'font-variant' [ normal | small-caps ]

'font-weight' [ normal | bold | bolder | lighter | 100 | 200 | ... | 800 | 900 ] note: normal =  $400$ , bold =  $700$ 

'font-size' [ point size: 8pt, 10pt, 12pt, .... relative size: xx-small | x-small | small | medium | large | x-large | xx-large percentage: 50%, 75%, 100%, 125%, etc... or em: .5em, .75em, 1.0em, 1.25em, etc... (same as percentage) you can also specify pixel size ex. 100px but it is not recommended ]

'font' (shorthand)

[ <font-style> | <font-variant> | <font-weight> | <font-size> [ / <line-height> ] <font-family> ]

examples:

- P { font: 12pt/14pt sans-serif }
- P { font: 80% sans-serif }
- P { font: x-large/110% "new century schoolbook", serif }
- P { font: bold italic large Palatino, serif }
- P { font: normal small-caps 120%/120% fantasy }

#### **Color and background properties**

'color' [ color name | <rgb>) | hex# ] 'background-color' [ color name | <rgb> | hex# | transparent] 'background-image' [ <url> | none ] 'background-repeat' [ repeat | repeat-x | repeat-y | no-repeat ] 'background-attachment' [ scroll | fixed ] 'background-position'  $\lceil$  < percentage  $\rceil$  < length  $\lceil$ {1,2} | [top | center | bottom] || [left | center | right] 'background' (shorthand) [ <background-color> || <br/>background-image> || <br/> <br/> <br/>shand-repeat> || <background-attachment> || <background-position> ] examples: BODY { background: url(banner.jpeg) 50% 0% } BODY { background-image: url(banner.jpeg);

the above two are equivalent, as are the following two

 BODY { background: url(banner.jpeg) top left } BODY { background: url(banner.jpeg) 0% 0% }

background-position: top center; }

another ex: P { background: url(chess.png) gray 50% repeat fixed }

#### **Text properties**

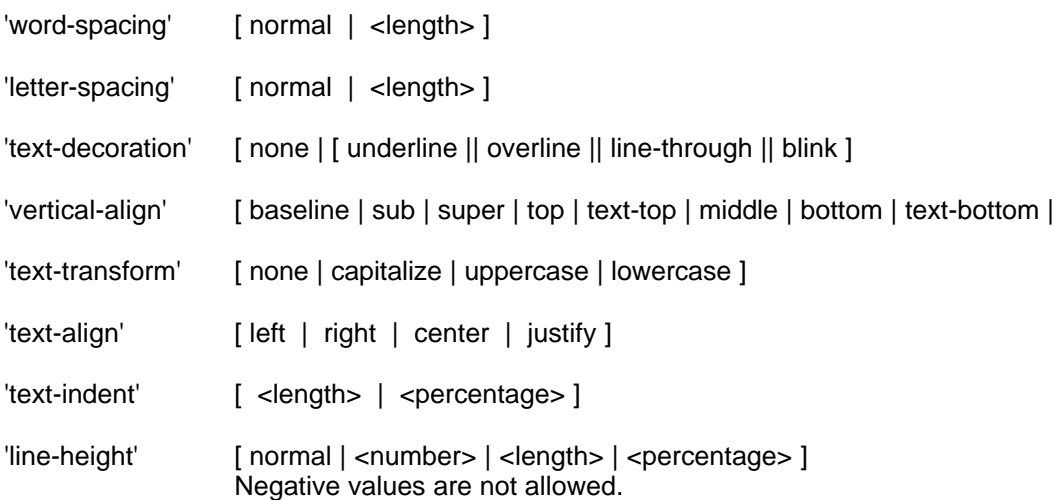

# **Box properties**

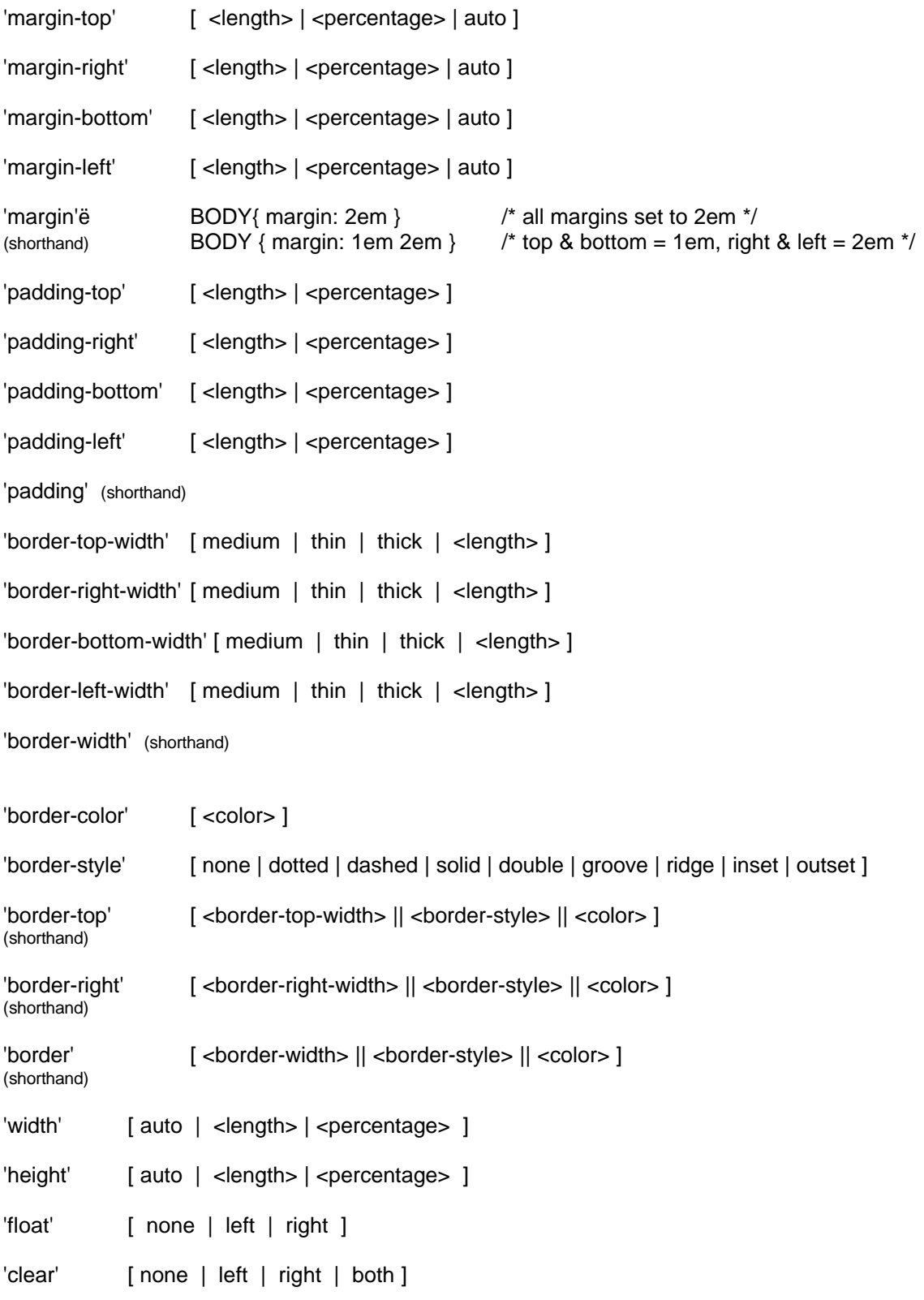

# **Classification properties**

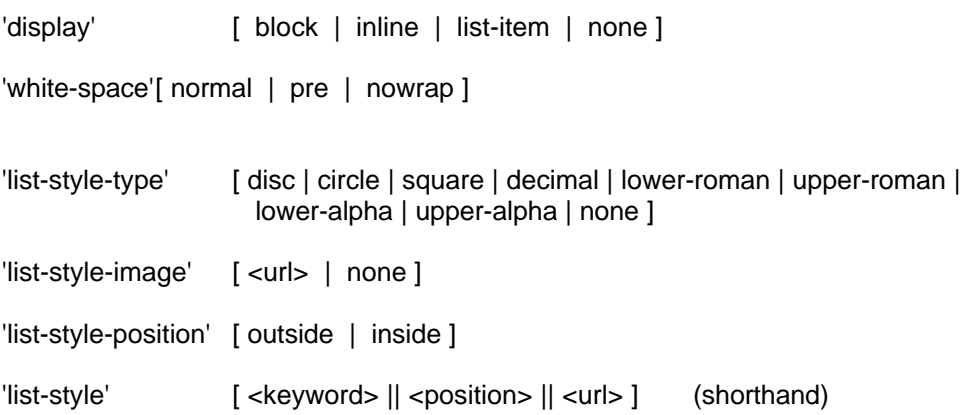

# **Units**

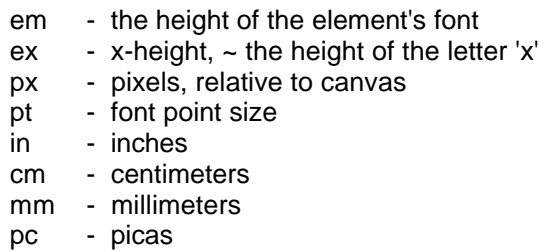

# **Sample style sheet**

<STYLE TYPE="text/css">

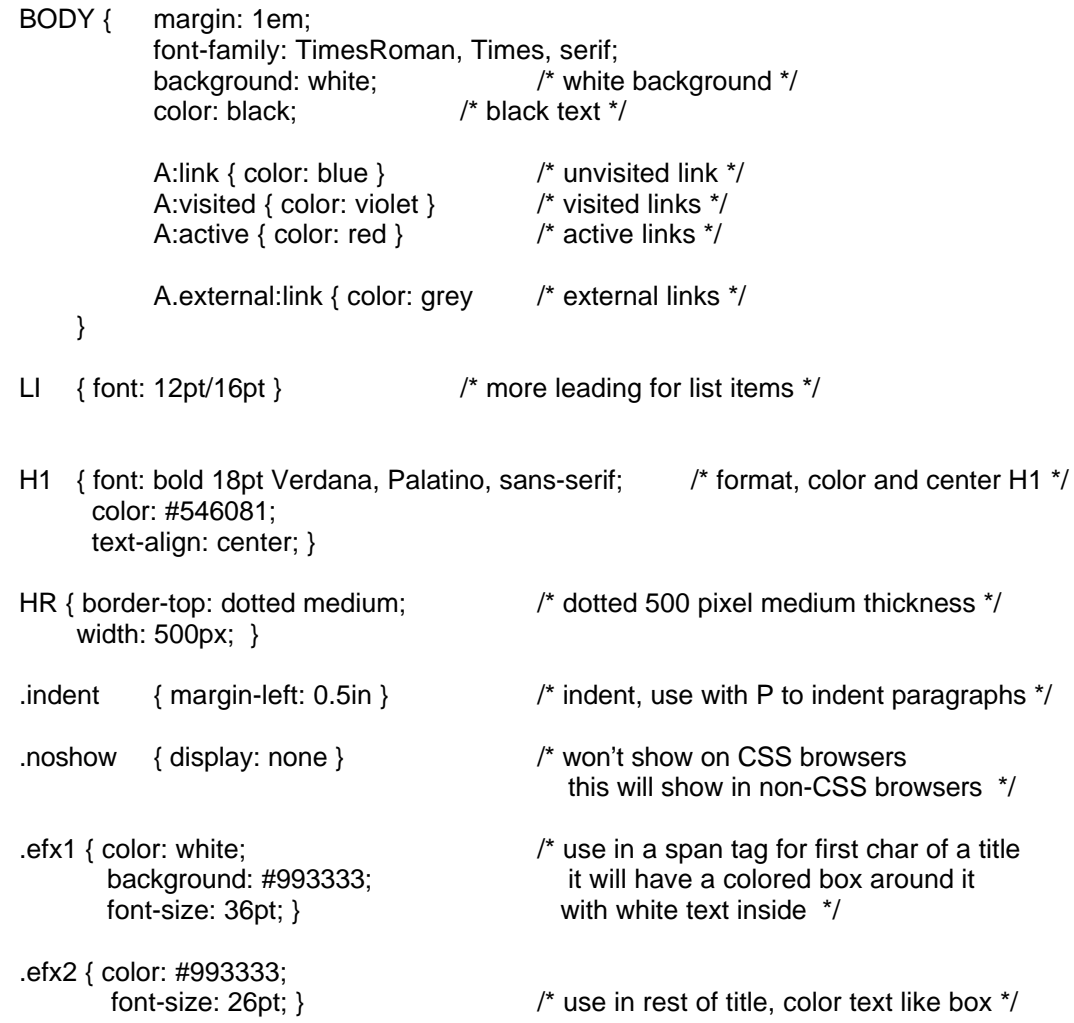

</STYLE>